## e-Quals Unit Syllabus

# **Level 1 – Creating simple presentations** 7266 – 006

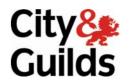

www.cityandguilds.com/e-quals07 March 2007 Version 2.0

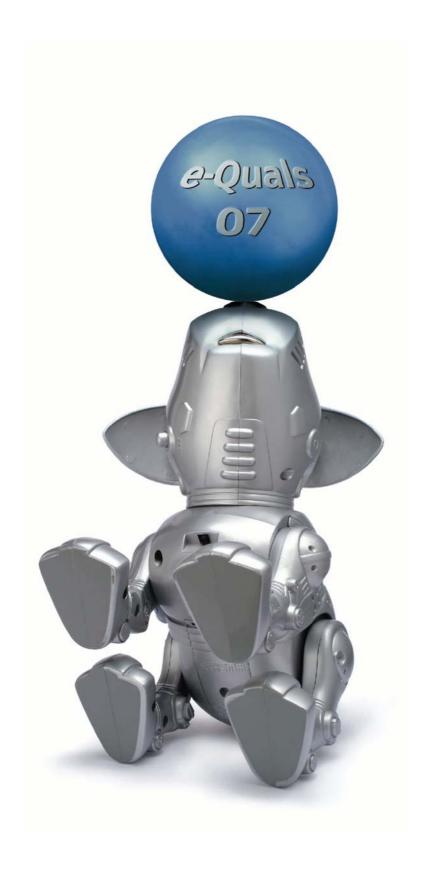

#### **About City & Guilds**

City & Guilds is the UK's leading provider of vocational qualifications, offering over 500 awards across a wide range of industries, and progressing from entry level to the highest levels of professional achievement. With over 8500 centres in 100 countries, City & Guilds is recognised by employers worldwide for providing qualifications that offer proof of the skills they need to get the job done.

#### **City & Guilds Group**

The City & Guilds Group includes City & Guilds, ILM (the Institute of Leadership & Management) which provides management qualifications, learning materials and membership services, NPTC which offers land-based qualifications and membership services, and HAB (the Hospitality Awarding Body). City & Guilds also manages the Engineering Council Examinations on behalf of the Engineering Council.

### **Equal opportunities**

City & Guilds fully supports the principle of equal opportunities and we are committed to satisfying this principle in all our activities and published material. A copy of our equal opportunities policy statement *Access to assessment and qualifications* is available on the City & Guilds website.

### Copyright

The content of this document is, unless otherwise indicated, © The City and Guilds of London Institute 2007 and may not be copied, reproduced or distributed without prior written consent.

However, approved City & Guilds centres and learners studying for City & Guilds qualifications may photocopy this document free of charge and/or include a locked PDF version of it on centre intranets on the following conditions:

- centre staff may copy the material only for the purpose of teaching learners working towards a City & Guilds qualification, or for internal administration purposes
- learners may copy the material only for their own use when working towards a City & Guilds qualification
- the Standard Copying Conditions on the City & Guilds website.

Please note: National Occupational Standards are not © The City and Guilds of London Institute. Please check the conditions upon which they may be copied with the relevant Sector Skills Council.

#### **Publications**

City & Guilds publications are available on the City & Guilds website or from our Publications Sales department at the address below or by telephoning +44 (0)20 7294 2850 or faxing +44 (0)20 7294 3387.

Every effort has been made to ensure that the information contained in this publication is true and correct at the time of going to press. However, City & Guilds' products and services are subject to continuous development and improvement and the right is reserved to change products and services from time to time. City & Guilds cannot accept liability for loss or damage arising from the use of information in this publication.

City & Guilds
1 Giltspur Street
London EC1A 9DD
T +44 (0)20 7294 2800
F +44 (0)20 7294 2400

www.cityandguilds.com enquiry@cityandguilds.com

### **Contents**

| Unit 006          | Creating simple presentations                                | 2 |
|-------------------|--------------------------------------------------------------|---|
| Syllabus Ove      | rview                                                        | 2 |
| Outcome 1         | Input and edit presentations text                            | 3 |
| Outcome 2         | Input and edit the presentations graphics                    | 4 |
| Outcome 3         | Position and manipulate text and graphics                    | 5 |
| Outcome 4         | Input, print and demonstrate a multi-page/slide presentation | 6 |
| Unit record sheet |                                                              | 7 |

Syllabus Overview

#### **Rationale**

The aim of this unit is to provide candidates with a primary level of skills and knowledge to competently *perform a variety of presentation related tasks* using Information and Communication Technologies (ICT). Candidates develop an understanding of the basics of the presentation graphics application and the operating system in everyday usage and the ability to work in a supervised role following clear instructions in a competent manner.

### **Learning outcomes**

There are **four** outcomes to this unit. The candidate will be able to:

- Input and edit the presentations text
- Input and edit the presentations graphics
- Position and manipulate text and graphics
- Input, print and demonstrate a multi-page/slide presentation

### **Guided learning hours**

It is recommended that 30 hours should be allocated for this unit. This may be on a full time or part time basis.

### **Connections with other qualifications**

This unit contributes towards the knowledge and understanding required for the following qualifications

| Outcome                       | This a | award contributes to the following elements of NVQ(s) |  |  |
|-------------------------------|--------|-------------------------------------------------------|--|--|
| IT Users N/SVQ (iTQ) Level 1: |        |                                                       |  |  |
| 1, 2, 3                       | 101    | Make selective use of IT 1                            |  |  |
| 1, 2, 3                       | 102    | Operate a computer 1                                  |  |  |
| 1, 2                          | 108    | Wordprocessing software 1                             |  |  |
| 1, 2, 3                       | 113    | Presentation software 1                               |  |  |
| 1, 2, 3, 4, 5                 | 117    | Use IT Systems 1                                      |  |  |

#### **Key Skills**

This unit contributes towards the Key Skills in the following areas

|             |           | r          |         |
|-------------|-----------|------------|---------|
| $\Delta$ nn | lication  | $\cap$ t n | IIMHAR  |
| $\neg$ uu   | iicatioii | OI II      | ullibel |

| 1-1                 |        |  |
|---------------------|--------|--|
| Communication       |        |  |
| IT                  | IT 1.1 |  |
| Working with others |        |  |
| Problem solving     | PS 1.1 |  |
|                     |        |  |

Improving own learning

### Assessment and grading

Assessment will be by means of a **set assignment** covering both practical activities and underpinning knowledge.

### Outcome 1 Input and edit the presentations text

#### **Practical activities**

The candidate will be able to:

- 1 load the presentation graphics application
- 2 open an existing template and add text
- 3 copy and paste selected text from other documents
- 4 use a spellchecker
- 5 resize text and change font attributes eg bold, underline, italic, colour
- 6 use indented and bulleted text
- 7 use systematic filenames to save edited presentations.

### **Underpinning knowledge**

- 1 identify the hardware requirements for use of a presentation graphics application
  - a processor power and memory requirements
  - b identify the advantages and disadvantages of using templates
- 2 identify the advantages of using templates
- identify the special features which attractively present text to suit intended audience eg text size, text attributes, use of space, indentation, bullets.

### Outcome 2 Input and edit the presentations graphics

#### **Practical activities**

The candidate will be able to:

- insert clipart from hard disk, network location, optical or removable/portable media or the Internet
- 2 place and resize object in the page/slide
- 3 duplicate and delete objects / copy object to another page/slide
- 4 insert pre-defined shapes and add lines and arrows
- 5 add text to a pre-defined shape
- 6 modify colour and lines for a pre-defined shape
- 7 group a set of graphical objects.

### **Underpinning knowledge**

- 1 identify and explain the importance of checking content to ensure accuracy
- 2 understand the importance of proof reading and the limitations of spell-check tools.

### Outcome 3 Position and manipulate text and graphics

#### **Practical activities**

- 1 set page/slide margins, tabs and indents
- 2 place text next to a graphical object
- 3 position and align text and graphical objects using the ruler
- 4 group text with a graphical object
- 5 reposition and resize grouped objects
- 6 use layers to order objects
- 7 rotate, mirror and invert objects.

Outcome 4 Input, print and demonstrate a multi-page/slide presentation

#### **Practical activities**

The candidate will be able to:

- 1 input a new multi-page/slide presentation
- 2 duplicate and delete page/slides
- 3 view and move page/slides
- 4 run the presentation
- 5 use a pointer device to control page/slide transition
- 6 print a single page/slide from the presentation
- 7 print the whole presentation as a handout
- 8 close the presentation graphics application.

### **Underpinning knowledge**

- 1 identify the hardware requirements for presenting a multipage/slide presentation
  - a display type (large monitor, projector) and resolution
  - b portable storage media
  - c printer type eg colour/monochrome, laser/inkjet and resolution
  - d pointer device
- 2 identify the problems associated with printing colour page/slides using a monochrome printer.

### **Unit record sheet**

Use this form to track your progress through this unit.

Tick the boxes when you have covered each outcome. When they are all ticked, you are ready to be assessed.

| Ou  | tcome                                                          |       |        | ✓      | Date |
|-----|----------------------------------------------------------------|-------|--------|--------|------|
| 1   | 1 Input and edit the presentations text                        |       |        |        |      |
| 2   | 2 Input and edit the presentations graphics                    |       |        |        |      |
| 3   | 3 Position and manipulate text and graphics                    |       |        |        |      |
| 4   | 4 Input, print and demonstrate a multi-page/slide presentation |       |        |        |      |
|     |                                                                |       |        |        |      |
|     |                                                                |       |        |        |      |
| Car | ndidate Signature                                              |       | Da     | te     |      |
|     | y & Guilds<br>gistration Number                                |       |        |        |      |
|     | ality nominee<br>sampled)                                      |       | Da     | te     |      |
| Ass | sessor Signature                                               |       | Da     | te     |      |
|     | ernal Verifier<br>nature (if sampled)                          |       | Da     | te     |      |
| Cei | ntre Name                                                      | Centr | e Numb | er<br> |      |

Published by City & Guilds
1 Giltspur Street
London
EC1A 9DD
T +44 (0)20 7294 2468
F +44 (0)20 7294 2400
www.cityandguilds.com/e-quals07

City & Guilds is a registered charity established to promote education and training